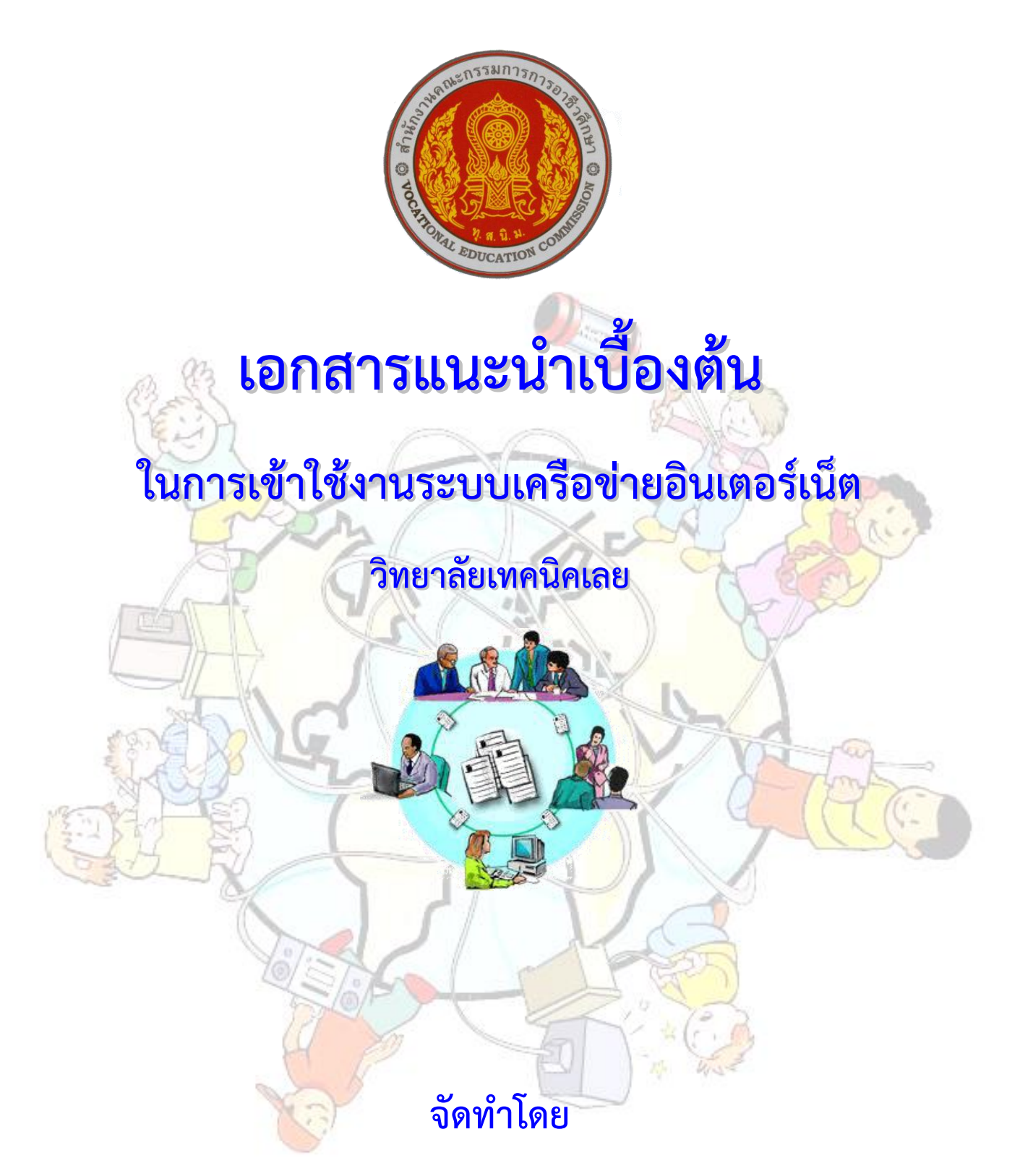

# **กลุ่มงานส่งเสริมและควบคุมระบบเทคโนโลยีสารสนเทศ งานศูนย์ข้อมูลสารสนเทศ**

**(Website : http://www.loeitech.ac.th , e-Mail : loei@loeitech.ac.th , Tel : 0-4281-1591)**

**ข้อมูลทั่วไปวิทยาลัยเทคนิคเลย**

**ที่ตั้ง** วิทยาลัยเทคนิคเลย ตั้งอยู่เลขที่ 272 ถ.เจริญรัฐ ต.กุดป่อง อ.เมือง จ.เลย รหัสไปรษณีย์ 42000

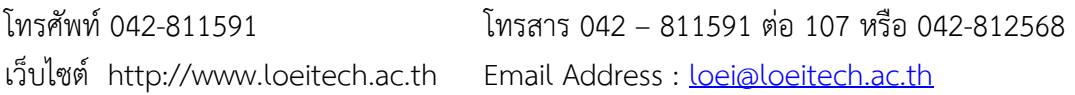

#### **สีประจ าวิทยาลัย สีเขียว – ขาว**

สีเขียว มาจาก สีเหลืองกับสีน้ำเงินผสมกัน

้ สีเหลือง หมายถึง ความสว่าง ปัญญา และ สีน้ำเงิน หมายถึง ความสูงศักดิ์ (Noble Rank) สีขาว หมายถึง ความซื่อสัตย์ บริสุทธิ์

ดังนั้น สีเขียว – ขาว จึงหมายความว่า "สถาบันสร้างสมปัญญา เกียรติศักดิ์ ความซื่อสัตย์แห่งตน และวิชาชีพ"

- $\Box$  ปรัชญาของสำนักงานคณะกรรมการการอาชีวศึกษา : "ทักษะเยี่ยม เปี่ยมคุณธรรม ล้ำเลิศวิชา ใช้เวลาให้เกิด คุณ"
- $\Box$  ปรัชญาของวิทยาลัยเทคนิคเลย : "สมรรถนะเปลี่ยนชีวิต (competency for change)"
- $\Box$  อัตลักษณ์ของวิทยาลัย : ยิ้มไหว้ ทักทาย สวัสดี
	- เอกลักษณ์ของวิทยาลัย : มีความพร้อมด้านเทคโนโลยีสารสนเทศ เพื่อพัฒนาสมรรถนะด้านอาชีพ

## **วัตถุประสงค์ของวิทยาลัยเทคนิคเลย**

้วัตถุประสง<mark>ค์ของ</mark>วิทยาลัย คือ การจัดการศึกษา เพื่อมุ่งให้ผู้สำเร็จการศึก<mark>ษา สา</mark>มารถออกไปประกอบอา ชีพ ี สามารถสร้างงานเพื่อประกอบอาชีพอิสระได้ และมีพื้นฐานความรู้เพียงพอสำหรับก<mark>ารศึกษาหา</mark>ความรู้เพิ่มเติม พัฒนา ้นักศึกษาให้เป็นผู้ประกอบด้วยคุณธรรมเพื่อให้สอดคล้องกับปรัชญาของสำนักง<mark>านคณะกรรม</mark>การการอาชีวศึกษา ี **"ทักษะเยี่ยม เปี่ยมคุณธรรม ล้ำเลิศวิชา ใช้เวลาให้เกิดคุณ"** เพื่อให้นักศึกษาที่สำเร็จอ<mark>อก</mark>ไปมีงานทำตรงตามสายงาน ้มีรายได้เพี<mark>ยงพอ</mark>ต่อการด<mark>ำร</mark>งชีพ อันเป็นเป้าหมายสูงสุด ของสำนักงานคณ<mark>ะกรร</mark>มการการอาช<mark>ีวศึกษ</mark>า

### **วิสัยทัศน์ (Vision)**

"เป็นองค์กรแห่งการเรียนรู้ เพื่อพัฒนาอาชีวศึกษา (LOVE D) (Learning Organization for Vocational Education Development"

#### **พันธกิจ (Mission)**

- 1. จัดการศึกษาวิชาชีพได้คุณภาพมาตรฐานการอาชีว<mark>ศึกษาอย่างทั่วถึง และเป็น</mark>สากล
- 2. การจัดองค์ความรู้ ตรง<mark>ตามควา</mark>มต้องการของชุมชนตลาดแรงงานแล<mark>ะ</mark>อาชีพ<mark>อิสร</mark>ะ
- 3. การพัฒนาคุณธรรม จริยธรรม ภายในสถานศึกษา
- 4. การวิจัยและพัฒนา นวัตกรรม สิ่งประดิษฐ์
- 5. ส่งเสริมและพัฒนาบุคลากรทางการศึกษา
- 6. เพิ่มประสิทธิภาพ และการใช้เทคโนโลยี
- 7. การมีส่วนร่วมในการจัดการศึกษา ได้รับการยอมรับและมีความพึงพอใจจากทุกภาคส่วน

กระทรวงศึกษาธิการได้ตั้ง **"โรงเรียนช่างไม้เลย"** ขึ้นและได้เปิดท าการสอน เมื่อ วันที่ 17 กรกฎาคม พ.ศ. 2481 ตั้งอยู่บริเวณริมฝั่งแม่น้ำเลย (หน้าศาลาเทศบาลเมืองเลย)เมื่อเริ่มเปิดสอนครั้งแรกนั้น มีครู 2 คน และ มีนักเรียน เพียง 16 คน โดยมีนายเจริญ หัตถกรรม เป็นครูใหญ่ ซึ่งได้เปิดรับนักเรียนที่จบชั้นประถม 4 เข้าเรียน มีหลักสูตร 3 ปี ซึ่งเรียกว่า " อาชีวะศึกษาตอนต้น " ทำการสอนวิชาช่างไม้ เมื่อจบการศึกษาเทียบเท่าชั้นมัธยมศึกษาปีที่ 3

ต่อมาเมื่อปี พ.ศ. 2496 ทางกรมอาชีวศึกษา กระทรวงศึกษาธิการ ได้ขยายหลักสูตรการสอนเพิ่มขึ้นอีก 3 ปี เรียกว่า "อาชีวะศึกษาตอนปลาย" โดยรับนักศึกษาที่เรียนจบ เมื่อจบเทียบเท่าชั้นมัธยม ศึกษาปีที่ 6

วันที่ 26 สิงหาคม พ.ศ. 2502 กรมอาชีวศึกษา ได้สั่งการให้เปลี่ยนชื่อโรงเรียนจากเดิม คือ "โรงเรียนช่างไม้ เลย" เป็น "โรงเรียนการช่างเลย" และได้ทำการเปิดป้ายชื่อโรงเรียนอย่างเป็นทางการ เมื่อ วันที่ 15 กันยายน พ.ศ. 2502 จึงถือได้ว่าวันนี้เป็นวันสถาปนาโรงเรียน ดั้งนั้น พอถึง วันที่ 15 กันยายน ของทุก ๆ ปี จะมีการจัดงานวันคล้าย วันสถาปนาขึ้น

พ.ศ. 2522 วันที่ 1 มกราคม ได้เปลี่ยนชื่อจาก "โรงเรียนการช่างเลย " เป็น**"โรงเรียนเทคนิคเลย "**

พ.ศ. 2522 เปิดสอนแผนกวิชาช่าง อิเล็กทรอนิกส์ ( ระดับชั้น ปวช. )

พ.ศ. 2524 ได้ยกฐานะจาก " โรงเรียนเทคนิคเลย " มาเป็น **" วิทยาลัยเทคนิคเลย "**

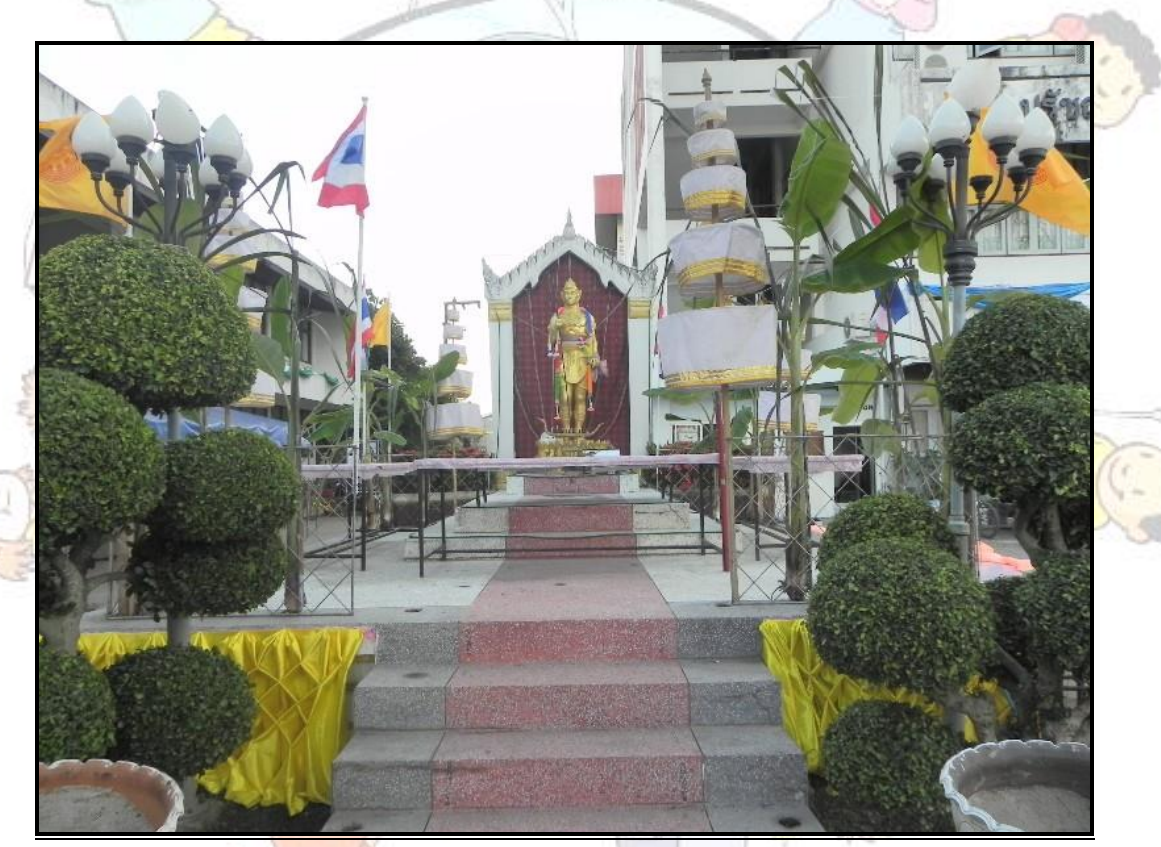

ตราอาชีวศึกษา ตราวิทยาลัยเทคนิคเลย

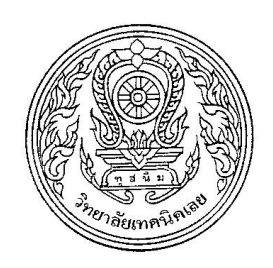

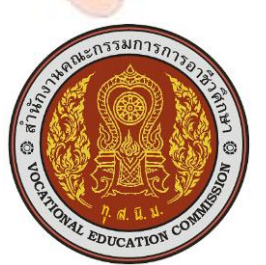

== ส าหรับบุคลากร วิทยาลัยเทคนิคเลย ==

## **การ Login เข้าใช้งานระบบอินเตอร์เน็ต**

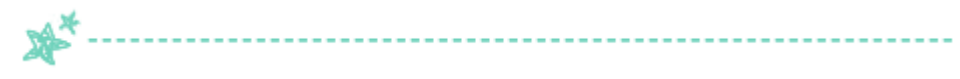

1. เมื่อเปิดโปรแกรม เพื่อเริ่มเข้าใช้งานระบบเครือข่าย จะมีหน้าจอให้ใส่ Username และ Password เพื่อให้ Login เข้าระบบ โดยเมื่อใส่ข้อมูลแล้วให้คลิกที่ปุ่ม **"เข้าระบบ"** ดังแสดงหน้าจอรูปที่ 1

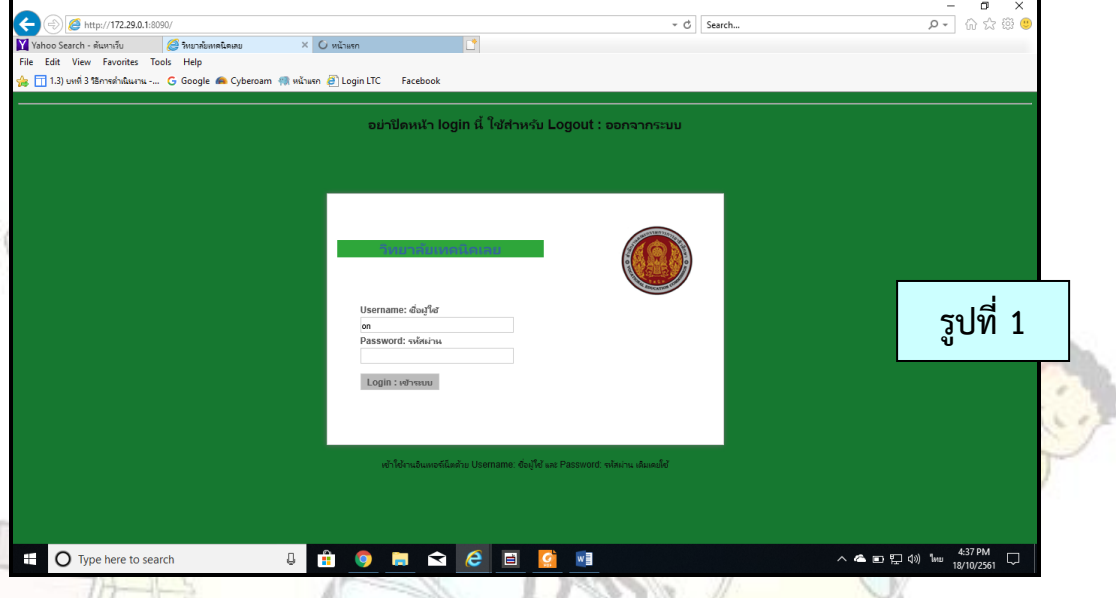

 3. เมื่อเลิกใช้งาน กรุณา **"ออกจากระบบ"** ทุกครั้งเพราะจะไม่สามารถเข้าไปใช้งานเครื่องอื่นได้อีก (จะใช้ Login ได้ 2 ครั้ง ถ้าไม่คลิก **"ออกจากระบบ"** ต้องปล่อยไว้ใช้เวลานานก็จะ Logout ออกเอง)

```
4. สัญญาณ Wireless ที่ติดตั้งใช้งานภายในวิทยาลัย
ี จุ<mark>ดที่</mark> 1 : (อาคาร 1 ชั้น 1) ห้องปกครอง , ลานธรรม
       ี<sup>ย์ (</sup>อาคาร 1 ชั้น 2) ห้องทะเบียน , ห้องงานแผน ฯ , ห้<mark>อง S</mark>erver
จุดที่ 2 : (อาคาร 2 ชั้น 1)
จุดที่ 3 : อาคารห้องสมุดเดิม , ห้องโสต
จุดที่ 4 : อาคาร 4 ชั้น 1 , อาคาร 1 ชั้น 3
จุดที่ 5 : อาคาร 5 ชั้น 1 <mark>, อาคาร</mark> 5 ชั้น 2 , อาคาร 5 ชั้น 3 , อาคาร 5 ชั้น 4
จุดที่ 6 : อาคาร 6 ชั้น 2 , อาคาร 6 ชั้น 4
จุดที่ 7 : อาคาร 7 ชั้น 1 , อาคาร 7 ชั้น 2, อาคาร 7 ชั้น 3
จุดที่ 8 : อาคาร 8 ชั้น 2 , อาคาร 8 ชั้น 4 , ห้อง Smart
จุดที่ 9 : อาคาร 9 ห้องสมุดใหม่ , ชั้น 2 , ชั้น 4
จุดที่ 10 : โรงอาหาร 
จุดที่ 11 : โดม 
จุดที่ 12 : สหกรณ์
จุดที่ 13 : แผนกวิชาช่างเชื่อมโลหะ
```
== ส าหรับบุคลากร วิทยาลัยเทคนิคเลย ==

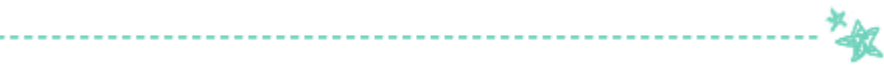

ขอขอบคุณจากกลุ่มงาน ICT ที่ได้รับความร่วมมือในการใช้บริการอย่างถูกวิธี

**จัดท าโดย กลุ่มงานส่งเสริมและควบคุมระบบเทคโนโลยีสารสนเทศ งานศูนย์ข้อมูลสารสนเทศ**

> **ฝ่ายแผนงานและความร่วมมือ วิทยาลัยเทคนิคเลย โทรศัพท์ 0-4281-1591 ต่อ 119**

**E-mail : loei@loeitech.ac.th**

**เว็บไซต์วิทยาลัย : http://www.loeitech.ac.th**

== ส าหรับบุคลากร วิทยาลัยเทคนิคเลย ==